## **Gestion des exceptions** et des entrées-sorties

Christelle CAILLOUET (christelle.caillouet@unice.fr)

# Retour sur le TD3

Où en êtes-vous ?

## La fonction *confondus* de la classe Point

- En fait, comportement équivalent à la méthode equals de comparaison de 2 objets (présentée en cours la dernière fois)
- $\rightarrow$  Redéfinition de la méthode equals dans la classe Point

```
7*
   (non-Javadoc)* @see java.lang.Object#equals(java.lang.Object)
 * /
public boolean equals (Object op2) {
    double x1= abscisse, x2= ((Point)op2).abscisse;
    double y1 = ordonnee, y2 = ((Point) op2).ordonnee;
    if (Math.abs(x2-x1) > EPSILON) return false;
    if (Math.abs(y2-y1) > EPSILON) return false;
    return true:
ŀ
```
### *projX* et *projY* dans Point.java

```
/∗
   Retourne le point projeté sur l'axe des abscisses
public Point projX(){
    return new Point (this.abscisse, 0.0);
Y
/∗
  Retourne le point projeté sur l'axe des ordonnées
 \star /
public Point projY(){
    return new Point (0.0, this.ordonnee);
ŀ
```
Dans Segment.java, définir les méthodes équivalentes *projX* et *projY* faisant appel à ces méthodes.

### Un exemple de test

```
3 public class TestSegment {
  4
  50
         public static void main (String[] args) {
              Point p1 = new Point();
  6
  7
              Point p2 = new Point(0.5, 1.0);
  \mathbf{R}Point p3 = new Point(1.0, 1.0);
              Point p4 = new Point(10.0, 1.0);
  9
 10
              Point p5 = new Point(1.0, 5.0);
 Î1 1
 l12
              Segment s1 = new Segment (p1, p2);
 Î1З
              Segment s2 = new Segment (p3, p4);
 in 4
              Segment s3 = new Segment (p4, p5);
 15 آ
 16 آ
              System.out.println(s1+"\n"+s2+"\n"+s3);
 17
          ÷.
 18
 19<sup>1</sup>20
Problems @ Javadoc @ Declaration D Console X
<terminated> TestSegment [Java Application] C:\Program Files\Java\jre1.8.0_121\bi
[ (0.0 , 0.0 ) , (0.5 , 1.0) ][ (1.0 , 1.0) , (10.0 , 1.0) ][ (10.0 , 1.0) , (1.0 , 5.0) ]
```
## Gestion des exceptions

## Gestion des exceptions

#### • Objectifs :

- Rendre le programme robuste
- Limiter les instructions de traitement des cas exceptionnels
- Mécanisme très souple de prise en compte fondé sur la notion d'**exception**, qui permet :
	- De dissocier la **détection** d'une anomalie de son **traitement**;
	- De séparer la gestion des anomalies du reste du code

## L'exception

- Définition : c'est un **objet** qui peut être émis par une méthode si un évènement d'ordre *exceptionnel* se produit.
- La méthode émet alors une exception expliquant la cause de cette émission.

## Mot-clés

- Lancer une exception : **throw (throws)**
- Surveiller une partie du code : **try**
- Traiter l'exception : **catch**
- Classes d'exception standards prédéfinies :
	- **Throwable**
	- **Exception**
	- **RuntimeException**
- Toutes les exceptions dérivent de la classe *Exception* qui dérive de la classe *Throwable*

## Classes d'exceptions

Classes qui héritent de la classe Throwable

- Un grand nombre de classes d'exceptions existent dans l'API pour couvrir les erreurs les plus fréquentes
- Si aucune classe d'exception ne correspond au type d'erreur rencontré, on peut écrire de nouvelles classes  $d'$ exceptions  $\rightarrow$  elles doivent impérativement hériter de java.lang.Exception

### Hiérarchie des classes d'exceptions

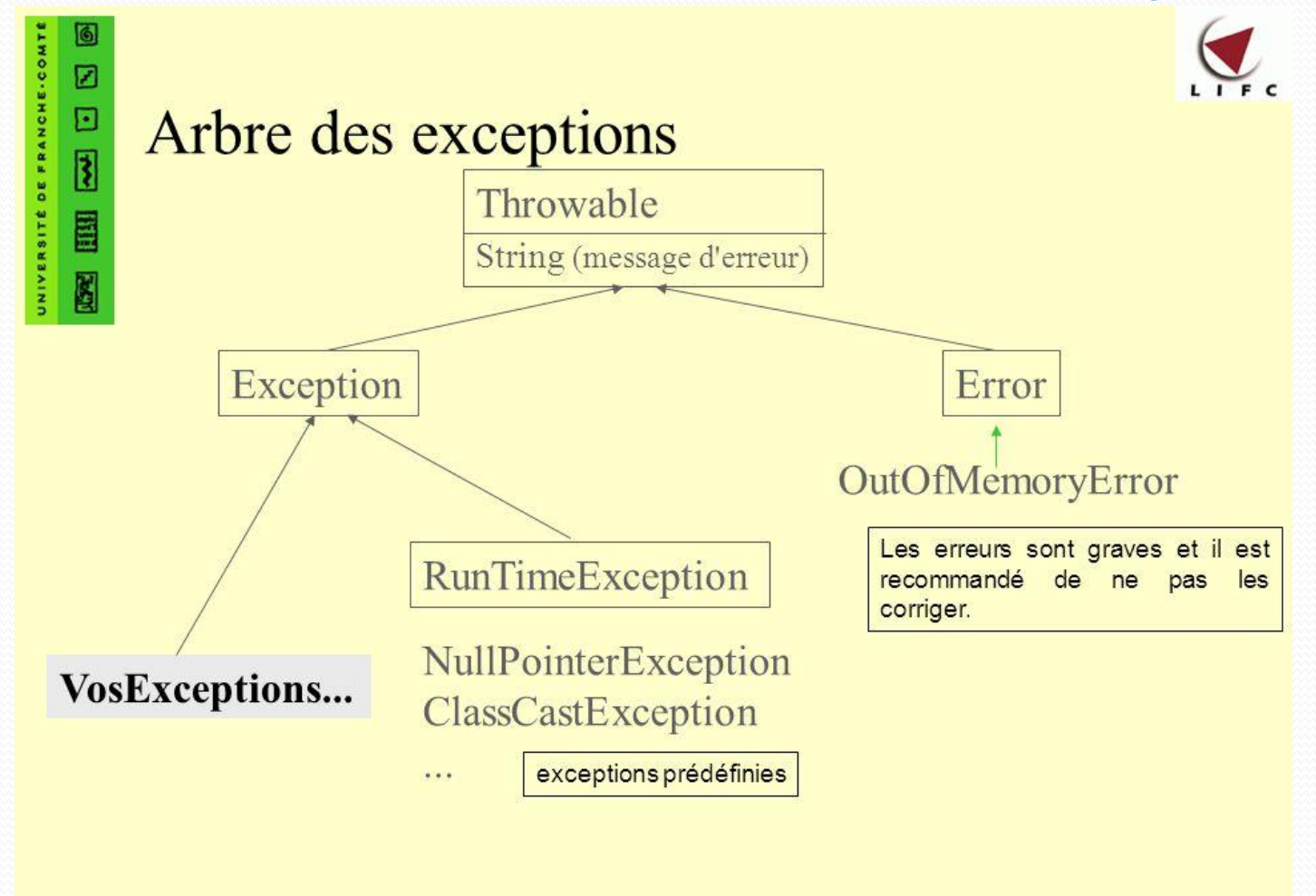

François Bonneville - Laboratoire d'Informatique de Besançon - www.bonneville.nom.fr

6

## Exceptions levées par la JVM

- Erreur de compilation ou d'exécution
	- NoClassDefFoundError, ClassFormatError
- Problème d'entrée/sortie
	- IOException, AWTException
- Problème de ressources
	- OutOfMemoryError, StackOverflowError
- Erreurs de programmation (Runtime)
	- NullPointerException, ArrayIndexOutOfBoundsException, ArithmeticException, …

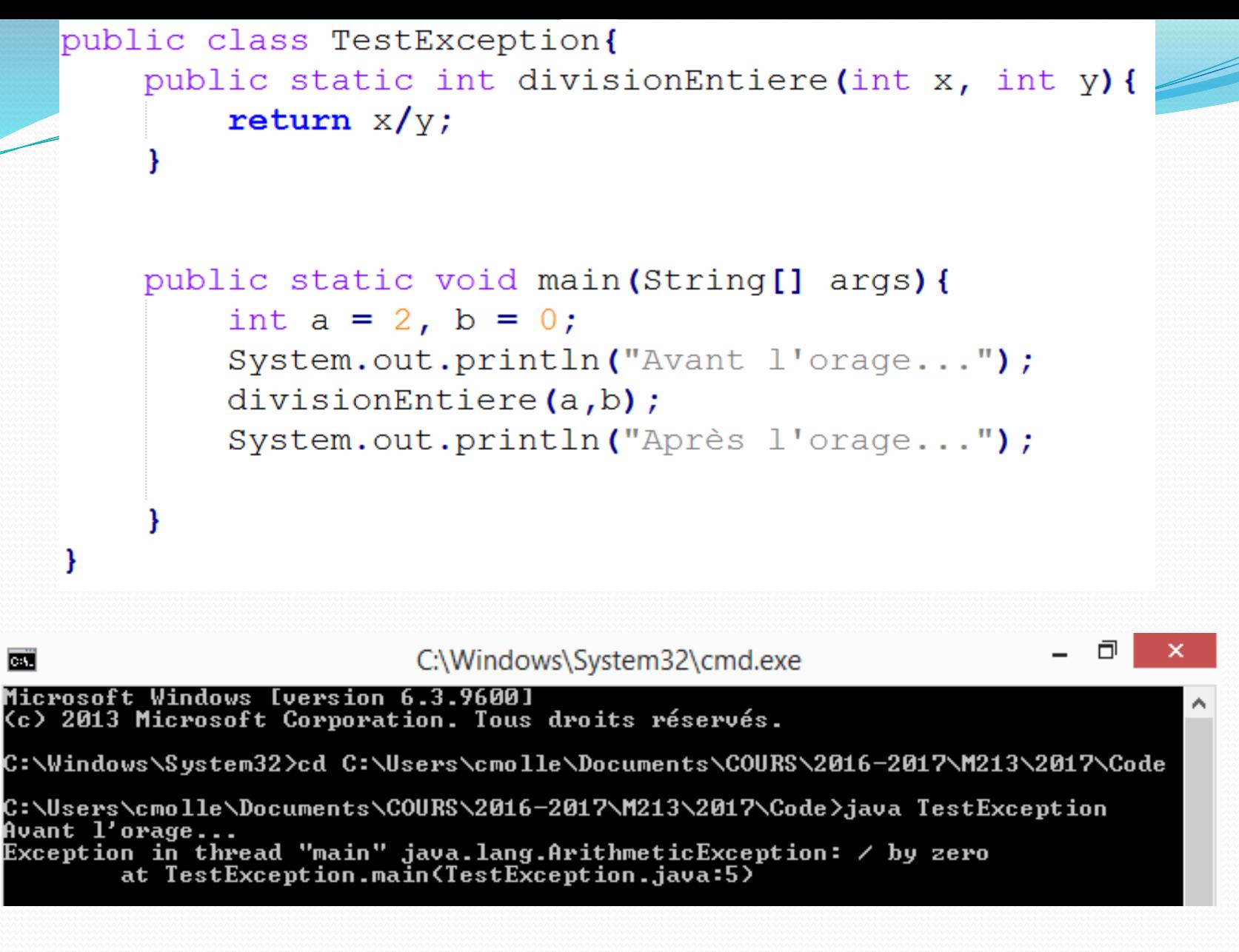

#### L'exécution du programme est interrompue.

## Déclaration

- Instruction throw :
	- Lancement d'une exception : throw objet;

if  $(k<0)$ throw new RuntimeException ("k négatif");

## Déclaration

- Pour chaque méthode : quelles classes d'exception estelle susceptible de déclencher ? (elle ou les méthodes appelées)
- La méthode qui lève une exception doit déclarer cette action *potentielle*

```
 À la fin de la déclaration de la méthode : throws
 import java.io.IOException;
 public void maMethode (int entier) throws IOException
    //code de la methode
```

```
public class TestException{
    public static int divisionEntiere(int x, int y) throws ArithmeticException{
        if (y == 0) throw new ArithmeticException ("Division par 0 !");
        return x/y;
    public static void main (String [] args) {
        int a = 2, b = 0;
```

```
System.out.println("Avant l'orage...");
divisionEntiere(a,b);
System.out.println("Apres l'orage...");
```
C:\Users\cmolle\Documents\COURS\2016-2017\M213\2017\Code>java TestException Avant l'orage... Exception in thread "main" java.lang.ArithmeticException: Division par 0 :<br>at TestException.divisionEntiere(TestException.java:3) at TestException.main(TestException.java:11)

### Gestion d'erreurs par propagation

- 1. Une exception est générée à l'intérieur d'une méthode
- 2. Si la méthode prévoit un traitement de cette exception, on va au point 4 ; sinon au point 3
- 3. L'exception est renvoyée à la méthode ayant appelé la méthode courante, on retourne au point 2
- 4. L'exception est traitée et le programme reprend son cours après le traitement de l'exception

### Exemple

- Une méthode A appelle une méthode B qui appelle une méthode C qui appelle un méthode D.
- La méthode D lève une exception.
- L'exception est transmise à C qui peut l'intercepter ou la transmettre à B.
- B peut aussi l'intercepter ou la transmettre à A.
- L'interception se fait par une *mise sur écoute* d'une portion du code…

### Interception

- Surveillance des exceptions éventuelles lancées par une séquence cible d'instructions
- Surveiller ne veut pas dire traiter ! (mais obligation de traiter si on surveille…)

### Comment intercepter une exception

- Exécuter un bloc d'instructions **A** suspect
- Si **A** ne fonctionne pas, l'erreur est prise en charge par un bloc d'instructions **B** (cf. traitement)

try{  $// A$ } catch (Exception e) {  $//B$ 

Si aucune erreur ne se produit dans **A**, **B** n'est pas exécuté

### Traitement

try{  $// A$ } catch(Exception e) {  $//B$ 

- Si un exception est levée dans **A**, l'exception levée est transmise au gestionnaire d'exceptions (**catch**) qui va exécuter la séquence de traitement **B**.
- La séquence de traitement peut elle-même :
	- Appeler des méthodes
	- Lever des exceptions

```
try \{//Acatch (Exception e) {
    //Bthrow new Exception () ;
```

```
public class TestException{
    public static int divisionEntiere(int x, int y) throws ArithmeticException{
        return x/y;
    public static void main (String[] args) {
        int a = 2, b = 0;
        System.out.println("Avant l'oracle...");
        try \{divisionEntiere(a,b);
        } catch (ArithmeticException e) {
            System.out.println(e.getMessage());
        System.out.println("Apres l'orage...");
C:\Users\cmolle\Documents\COURS\2016-2017\M213\2017\Code>javac TestException.jav
C:\Users\cmolle\Documents\COURS\2016-2017\M213\2017\Code>java TestException
```
Avant l'orage... by zero pres l'orage...

```
public class TestException{
    public static int divisionEntiere(int x, int y) throws Exception{
        if (y == 0) throw new Exception ("Division par 0 !");
        return x/y;
    public static void main (String [] args) {
        int a = 2, b = 0;
        System.out.println("Avant l'orage...");
        try \{divisionEntiere(a,b);
        } catch (Exception e) {
            System.out.println(e.getMessage());
        System.out.println("Apres l'orage...");
  C:\Users\cmolle\Documents\COURS\2016-2017\M213\2017\Code>java TestException
  Avant l'orage...
```
Division par 0 ! Apres l'orage...

### Reprise après exception

 Si une exception est levée et capturée, l'exécution reprend à la suite du catch (et non là où l'exception a été levée !)

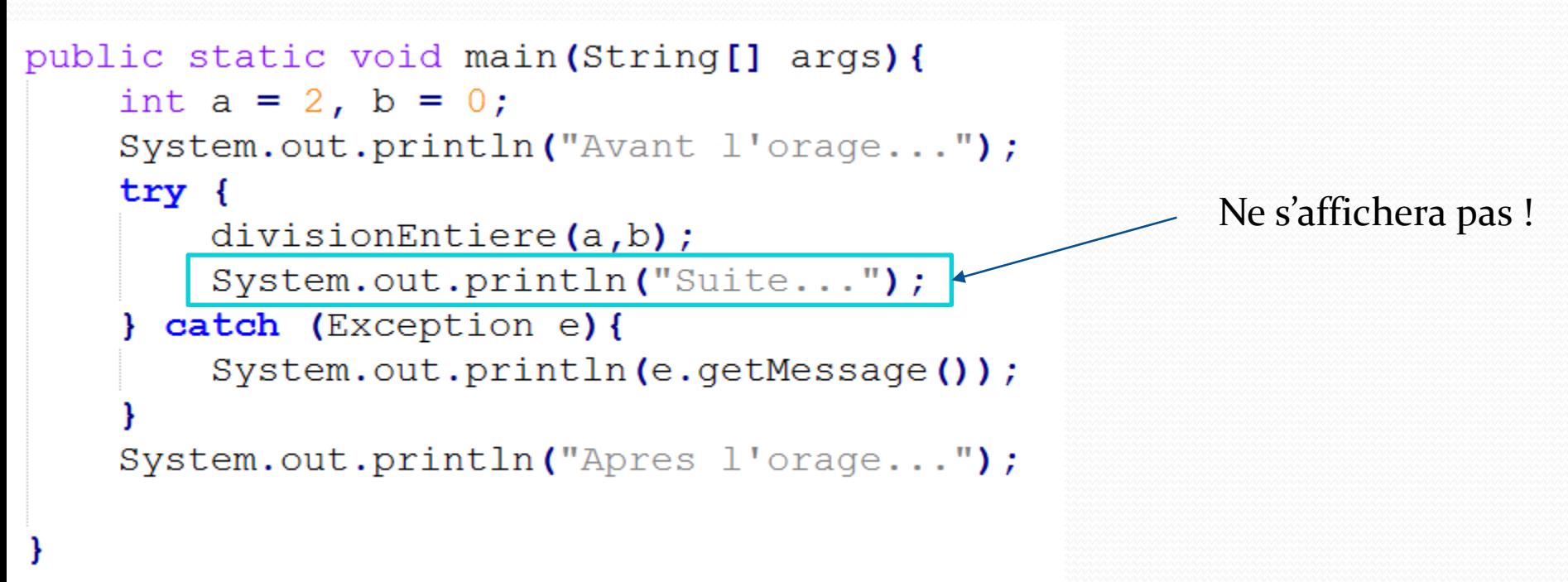

### Redéclenchement d'une exception

 Malgré la phase de traitement, on peut décider de propager l'exception à un niveau supérieur

**Propagation directe** 

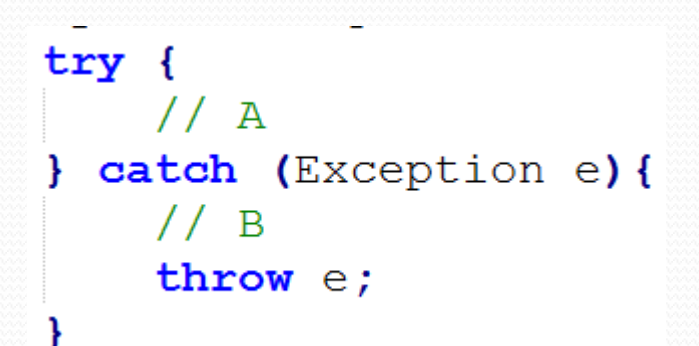

 Très utile si l'on ne peut résoudre localement qu'une partie du problème

### Plusieurs gestionnaires d'exception

#### Plusieurs bloc **catch** peuvent se succéder

```
try \{divisionEntiere(a,b);
 catch (ArithmeticException e) {
    System.out.println(e.getMessage());
 catch (Exception e) {
    System.out.println(e.getMessage());
```
#### Attention aux relations d'héritage !

## Gestion

## des entrées - sorties

Clavier, écran, fichiers, erreurs, …

### Le package java.io

<https://docs.oracle.com/javase/8/docs/api/java/io/package-summary.html>

- Ensemble de classes qui gèrent la plupart des entréessorties d'un programme
- Gestion des entrées-sorties = créer un **objet** *flux* dans lequel transitent les données à envoyer ou recevoir
- Un **flux** connecte un objet Java à un autre élément
- 2 cas étudiés :
	- Interactions avec un utilisateur (entrée clavier, sortie écran)
	- Lecture, écriture dans un fichier

### Etapes des échanges

- **1. Ouverture du flux**
- **2. Lecture/écriture des données**
- **3. Fermeture du flux**

## Un flux (*stream*)

- Représente un **canal de communication**
- Dans lequel circulent des données
	- octets (Byte), caractères(Character), …
	- Codage des caractères UNICODE sur 2 octets
- Ce flux peut être en entrée (ou lecture), ou en sortie (ou écriture)
	- Peut utiliser un buffer pour le traitement de lots

## Classes java.io.\*

- Flux de données :
	- Classes **InputStream** et **OutputStream**
	- Classes **Reader** et **Writer**
- Système de fichiers : Classe **File**
- Noms des classes :
	- Origine ou destination du flot : tampon, fichier, tableau, tube
	- Sens (lecture ou écriture) : Input, Output, Reader, Writer
	- Octets ou Caractères : Stream ou Reader/Writer

BufferedInputStream : tampon/Lecture/octet ByteArrayOutputStream : tableau/Ecriture/octet BufferedWriter : tampon/caractère

## Types de flux

- **Flux d'octets**
	- Toutes les classes héritent de **InputStream** ou **OutputStream**
	- Flux d'E/S standard : **in, out** et **err**

#### **Flux de caractères**

 Les classes dérivent des classes abstraites **Reader** et **Writer**

```
Exemple : 
lire un octet au clavier
```

```
trybyte b;
  int val = System.in.read();
  if \text{val} := -1 b = \text{(\text{byte}) val};
  System.out.write(b);catch (IOException e) { }
```
• Méthode de lecture : read()

### Flux tampon

améliorent les performances

classe **BufferedReader**

public String readLine() throws IOException → lit une ligne de texte et la retourne comme un objet String

### Lecture de caractères au clavier

```
Création de flux
import java.io.*;
                                             pour chaînes de
                                             caractères
                                                       Flux d'entrée : variable 
public class Clavier{
                                                       statique in de la classe 
    public static void main (String [] args) {
                                                       java.lang.System
        try {
             Buffered Reader flux = new Buffered Reader (
                 new InputStreamReader(System.in));
             System.out.print("Entrer votre prenom : ");
             String prenom = flux.readLine(); Lecture des données
             System.out.println("Bonjour "+prenom);
             flux.close(); \leftarrowcatch (IOException ioe) {
                                                Fermeture du fluxSystem.err.println(ioe);
                 C:\Users\cmolle\Documents\COURS\2016-2017\M213\2017\Code>java Clavier
                 Entrer votre prenom : Bob
                 Bonjour Bob
   C. Caillouet M213 - POO 34
```
## Flux sur fichiers

- Un fichier est un objet de java.io.File construit à partir du chemin d'accès du fichier
- Mêmes types de flux sur fichiers :
	- **Flux d'octets** :

FileInputStream/FileOutputStream à partir d'un objet de type File

**Flux de caractères** :

BufferedReader/BufferedWriter à partir d'un objet de type FileReader/FileWriter

### Lecture par octets

```
import java.io.*;
```

```
public class LectureFichier{
    public static void main (String [] args) {
        try \{File fichier = new File("monfichier.txt");
            FileInputStream flux = new FileInputStream(fichier);int c;
            while ((c = flux.read()) > -1)System.out.write(c);
            flux.close()catch (FileNotFoundException e) {
            e.printStackTrace();
          catch (IOException e) {
            e.printStackTrace();
```
### Lecture par ligne de caractères

import java.io.\*;

```
public class LectureFichier{
    public static void main (String [] args) {
        try \{FileReader fichier = new FileReader("monfichier.txt");
            BufferedReader reader = new BufferedReader(fichier);
            while (reader.ready())String line = reader.readLine();
                System.out.println(line);
            reader.close();
            fichier.close();
          catch (FileNotFoundException e) {
            e.printStackTrace();
          catch (IOException e) {
            e.printStackTrace();
```
### La classe **Scanner**

<https://docs.oracle.com/javase/8/docs/api/java/util/Scanner.html>

- Classe du package java.util
- Autre manière d'effectuer la lecture
- Découpe le fichier (ou la ligne) « en morceaux » en fonction d'un délimiteur
- Peut lire un entier, double, String, ...

### Lecture avec Scanner

```
import java.io.*;
import java.util.*;
public class LectureFichier{
    public static void main (String[] args) {
        try \{Scanner fileScanner = new Scanner (new File ("monFichier.txt"));
            while (fileScanner.hasNextLine()) {
                Scanner lineScanner = new Scanner (fileScanner.nextLine());
                while (lineScanner.hasNext()) {
                    System.out.println(lineScanner.next());
        } catch (FileNotFoundException e) {
            e.printStackTrace();
```
## Ecriture dans un fichier

```
public class EcritureFichier{
    public static void main (String [] args) {
        try {
            FileWriter fichier = new FileWriter("monfichier.txt");
            BufferedWriter writer = new BufferedWriter(fichier);
            String s = "Hello world !";
            writer.write(s):
            writer.close();
            fichier.close();
         catch (FileNotFoundException e) {
            e.printStackTrace();
          catch (IOException e) {
            e.printStackTrace();
```
## Flux d'objets

- 3 niveaux :
- 1. Une instance de ObjectInputStream/ObjectOutputStream
	- 2. se construit à partir d'un objet de type FileInputStream/ FileOutputStream
		- 3. qui se construit à partir d'un objet de type File
- On écrit/lit l'objet dans le fichier à l'aide de la méthode writeObject(Object obj) readObject()

### Exemple

File file =  $new$  File ("toto.txt"); ObjectOutputStream stream; // Ouverture du fichier stream = new ObjectOutputStream (new FileOutputStream (file)); // Ecriture dans le fichier stream.writeObject(new Etudiant("Ivan", "Wilfried")); // Fermeture du fichier stream.close();

## La fin de fichier

- La classe ObjectInputStream ne possède pas de méthode pour détecter la fin du fichier.
- **→ Utilisation du mécanisme des exceptions**
- Tentative de lecture en fin de fichier : EOFException
- Pour détecter la fin de fichier, il suffit d'attraper cette exception !